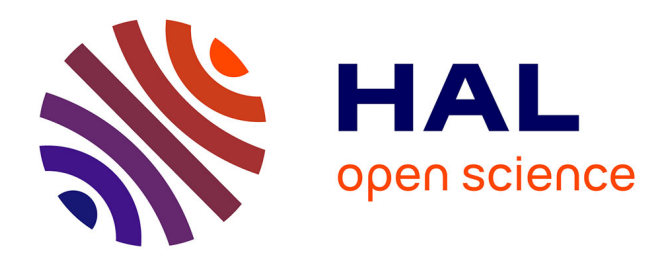

### **Modèle neuronal unifié du traitement conscient et inconscient**

Hugo Chateau-Laurent, Frédéric Alexandre, Chris Eliasmith, Serge Thill

#### **To cite this version:**

Hugo Chateau-Laurent, Frédéric Alexandre, Chris Eliasmith, Serge Thill. Modèle neuronal unifié du traitement conscient et inconscient. Colloque des Jeunes Chercheur.se.s en Sciences Cognitives 2021, Mar 2021, Online, France. hal-03169486

#### **HAL Id: hal-03169486 <https://inria.hal.science/hal-03169486>**

Submitted on 15 Mar 2021

**HAL** is a multi-disciplinary open access archive for the deposit and dissemination of scientific research documents, whether they are published or not. The documents may come from teaching and research institutions in France or abroad, or from public or private research centers.

L'archive ouverte pluridisciplinaire **HAL**, est destinée au dépôt et à la diffusion de documents scientifiques de niveau recherche, publiés ou non, émanant des établissements d'enseignement et de recherche français ou étrangers, des laboratoires publics ou privés.

# Modèle neuronal unifié du traitement conscient et inconscient Hugo Chateau-Laurent, Frédéric Alexandre, Chris Eliasmith, Serge Thill

## **Motivation**

## Références

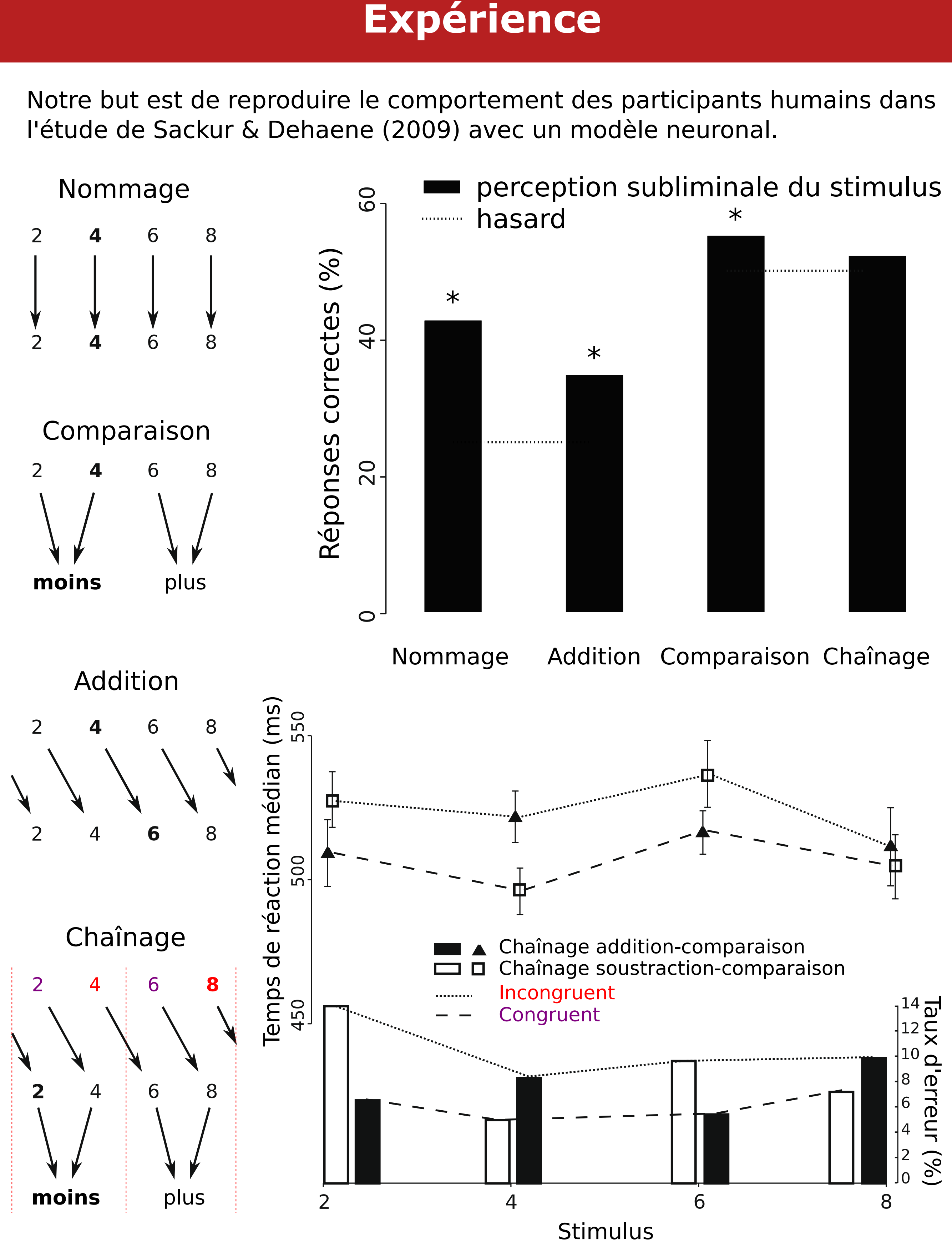

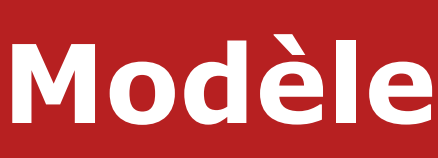

**Conclusions**

## **Comment nos neurones nous permettent-ils de penser, de réaliser une suite de calculs mathématiques, ainsi que d'automatiser des tâches ?**

Eliasmith, C. (2013). How to build a brain: A neural architecture for biological cognition. Oxford University Press.

Selon la global workspace theory, l'information consciente est représentée dans un espace de travail. Pour effectuer une série de calculs, l'espace de travail envoie l'information séquentiellement vers les réseaux permettant d'effectuer chaque calcul.

> Mashour, G. A., Roelfsema, P., Changeux, J. P., & Dehaene, S. (2020). Conscious processing and the global neuronal workspace hypothesis. Neuron, 105(5), 776-798. Sackur, J., & Dehaene, S. (2009). The cognitive architecture for chaining of two mental

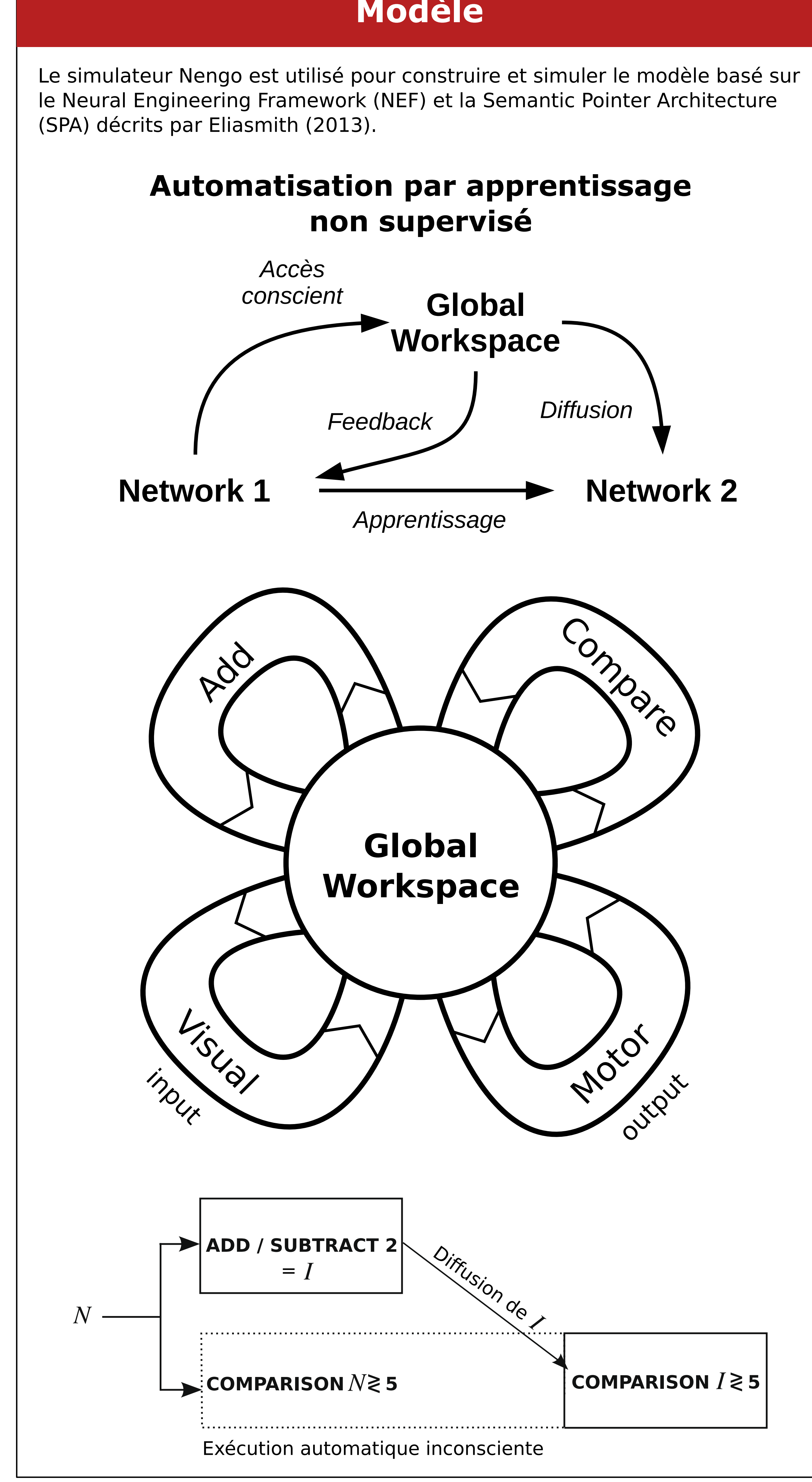

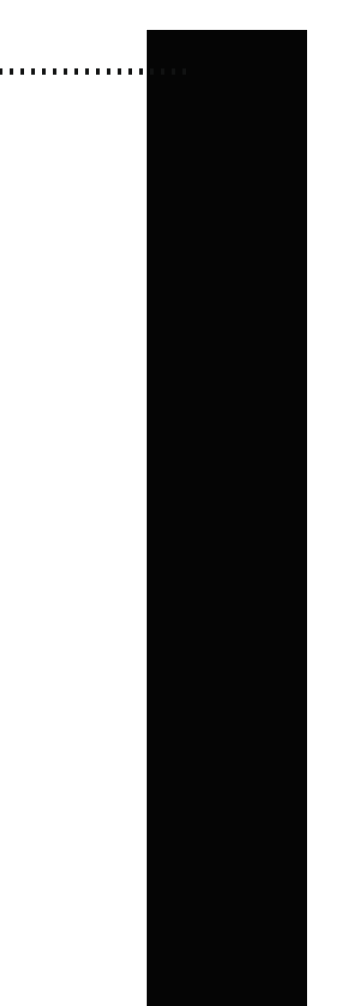

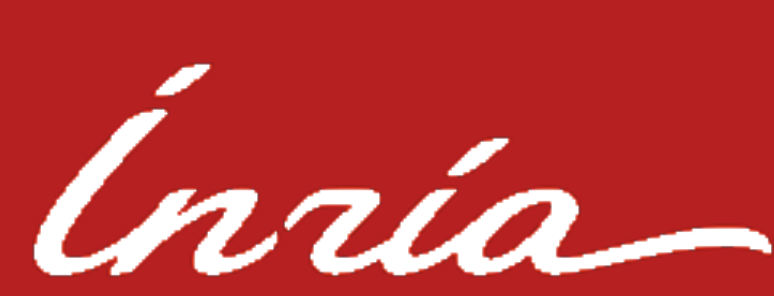

Quand une série est répétée, de nouveaux chemins se créent pour l'automatiser, en dehors de l'espace de travail conscient.

> **Nous proposons un modèle biologiquement réaliste et robuste du traitement séquentiel conscient et de l'automatisation inconsciente.**

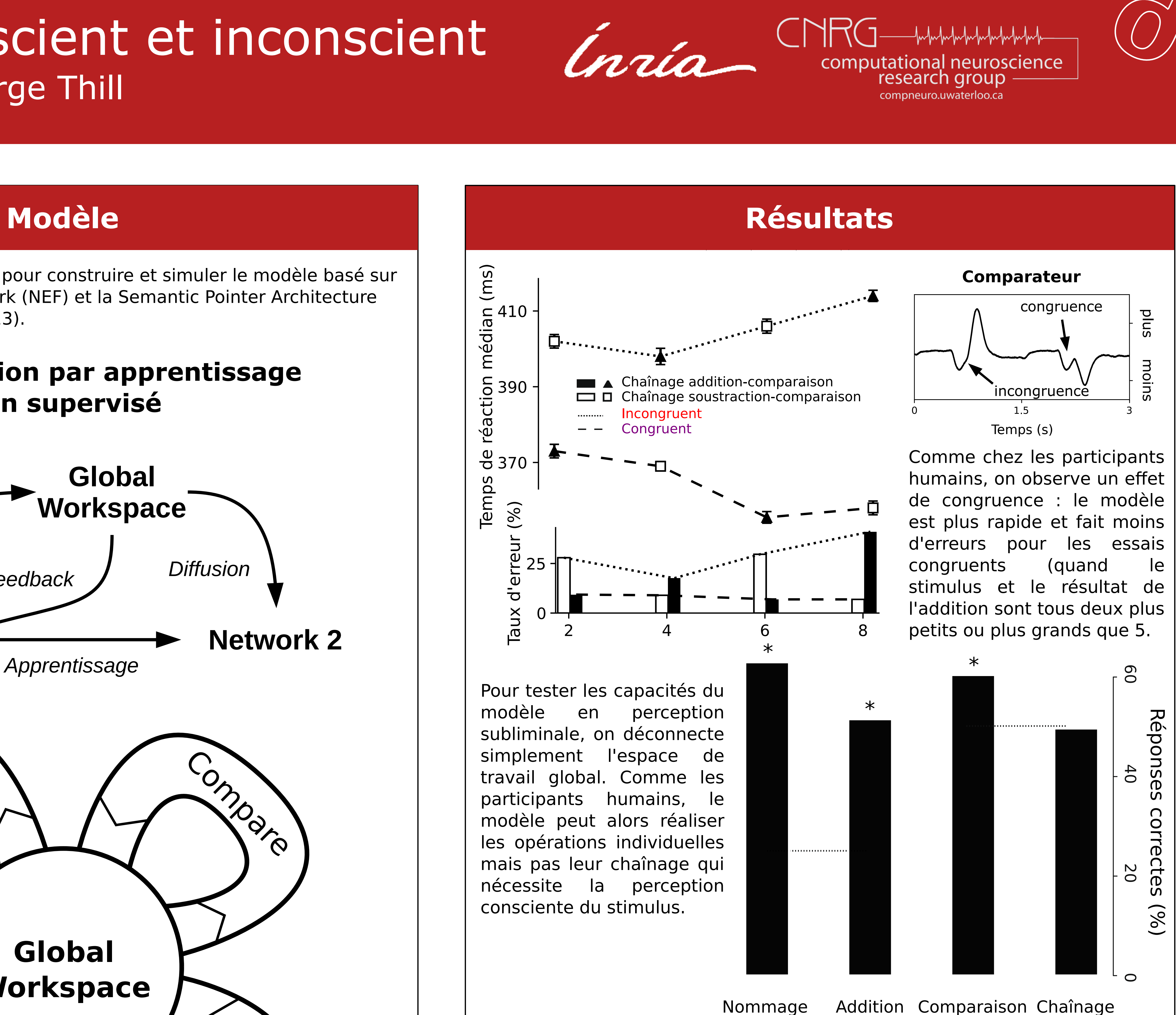

**Le modèle est capable d'effectuer une séquence arbitraire d'opérations et reproduit le comportement humain dans une série d'expériences.**

operations. Cognition, 111(2), 187-211.

 $\widetilde{(O)}$